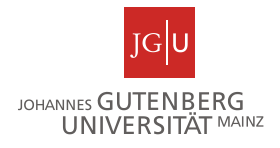

# **Johannes Gutenberg-Universität Mainz**

# **Fachbereich 03: Rechts–und Wirtschaftswissenschaften**

# **Lehrstuhl für Statistik & Ökonometrie**

# **Prof. Dr. Reyn van Ewijk**

Semester (Wintersemester/Sommersemester) Jahr (JJJJ)[1](#page-0-0)

# **Richtlinien zur Erstellung einer Bachelorarbeit[2](#page-0-1)**

Bachelorarbeit im Bachelorseminar "Formale und inhaltliche Aspekte"<sup>[3](#page-0-2)</sup>

Vorgelegt am: DD.MM.JJJJ

Betreuer/Betreuerin: Name des Betreuers am Lehrstuhl

Max Mustermann

Musterstr. 4

99999 Musterstadt

Tel: 0600 555555

Email: muster@mail.de

Matrikelnummer: 999999

Fachsemester: X

Fach: Wirtschaftswissenschaften

<span id="page-0-0"></span><sup>&</sup>lt;sup>1</sup> Alle rot markierten Texte sind an Ihre Bachelorarbeit anzupassen. Bitte verwenden Sie auf dem gesamten Deckblatt schwarze Schrift.

<span id="page-0-1"></span><sup>2</sup> Dieses Deckblatt ist ein Beispiel. Bitte geben Sie an dieser Stelle den Titel Ihrer Arbeit an.

<span id="page-0-2"></span><sup>&</sup>lt;sup>3</sup> Dieses Deckblatt ist ein Beispiel. Bitte geben Sie hier die Art der vorgelegten Arbeit sowie ggf. die Lehrveranstaltung, in deren Rahmen die Arbeit angefertigt wurde, an.

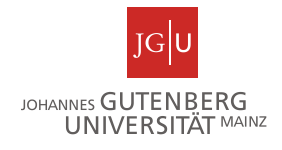

# Inhalt

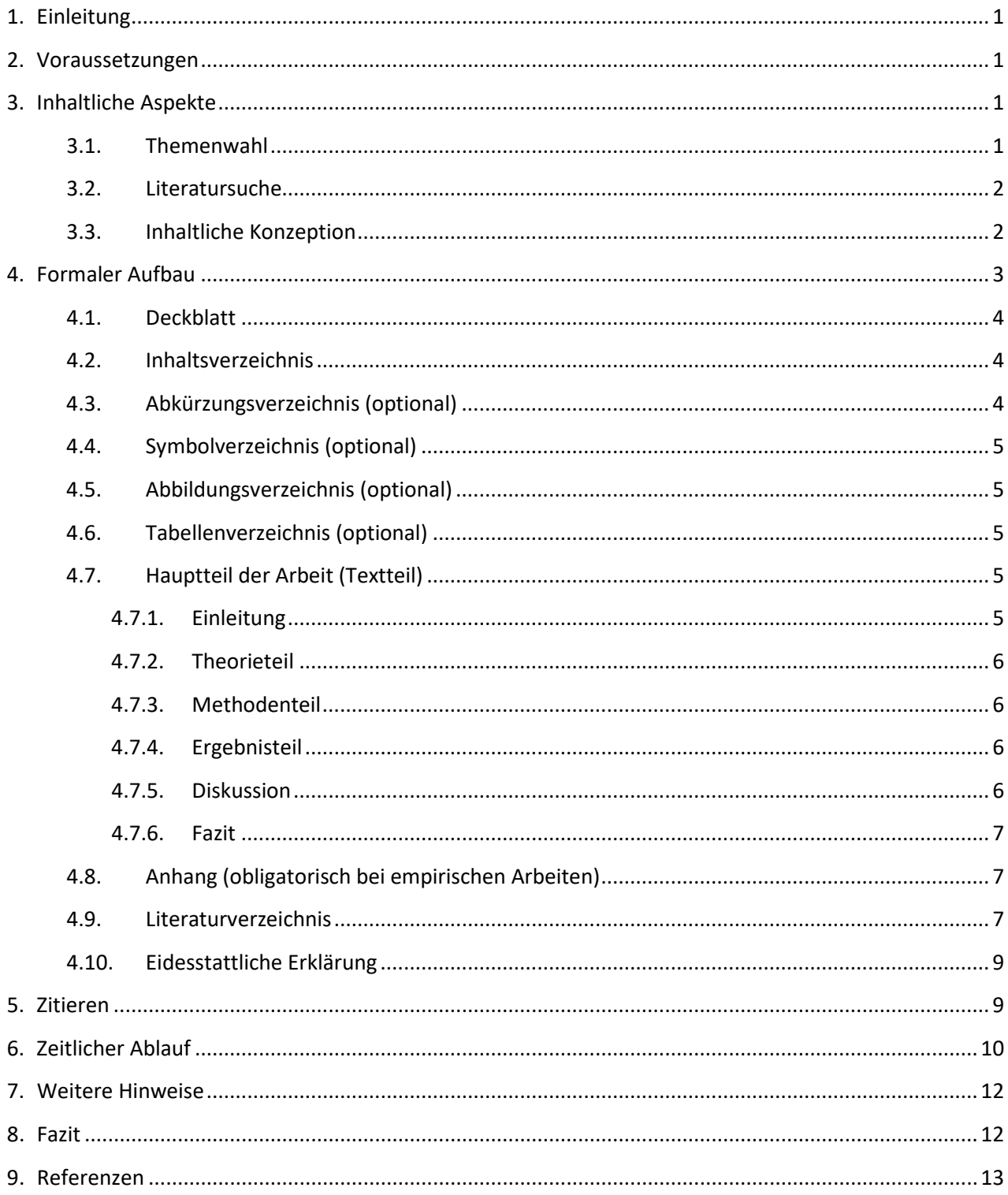

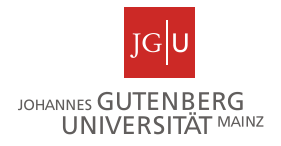

# <span id="page-2-0"></span>1. Einleitung

In diesen Richtlinien beschreiben wir anhand einiger grundlegender Hinweise, wie eine Bachelorarbeit aussehen sollte. Sie sollten diese als Mindestanforderung statt einer umfassenden Anleitung ansehen. Achten Sie bitte darauf, dass Sie **die aktuellste Version der Richtlinien** verwenden. Den Stand dieser Version können Sie der Fußzeile des Dokumentes entnehmen.

Sie sollten sich zunächst vor Augen führen, welchen Zweck die Erstellung einer **Bachelorarbeit** verfolgt: Sie sollen unter Beweis stellen, dass Sie in der Lage sind, ein volkswirtschaftliches Thema selbstständig einzugrenzen, zu strukturieren und zu erarbeiten. Dies erfordert die Beschaffung und Erarbeitung der wissenschaftlichen (häufig fremdsprachigen) Literatur und die Anwendung und Vertiefung der bereits erworbenen Fach- und Methodenkenntnisse.

Wir stellen zunächst die Voraussetzungen vor, unter denen Sie eine **Bachelorarbeit** am Lehrstuhl für Statistik & Ökonometrie schreiben können. Zuerst gehen wir auf die erforderlichen Vorkenntnisse ein. Danach beschäftigen wir uns mit inhaltlichen sowie formalen Aspekten. Schließlich befassen wir uns noch mit dem organisatorischen Ablauf an unserem Lehrstuhl.

## <span id="page-2-1"></span>2. Voraussetzungen

Sie benötigen methodische Vorkenntnisse. Dabei setzen wir insbesondere Grundkenntnisse der für Ihr Thema relevanten ökonometrischen Methoden und Theorien voraus, da wir von Ihnen erwarten, dass Sie sich in Ihrer Bachelorarbeit mit den relevanten Methoden auseinandersetzen. Für empirische Arbeiten sind Grundkenntnisse im Umgang mit Statistik-Software (bspw. STATA) unabdingbar. Sie sollten bereit und in der Lage sein, sich in der vorgeschriebenen Bearbeitungszeit von 8 Wochen vollständig Ihrem Thema zu widmen.

Bitte machen Sie sich **vor** der Anfertigung Ihrer Arbeit mit Zitationsprogrammen wie Citavi oder Zotero vertraut und nutzen Sie das Informationsangebot der Zentralbibliothek zur Literaturbeschaffung und zum richtigen Zitieren.

## <span id="page-2-2"></span>3. Inhaltliche Aspekte

## <span id="page-2-3"></span>3.1. Themenwahl

In der Regel ist das Thema der Bachelorarbeit durch das Bachelorseminar vorgegeben. Von Ihnen wird erwartet, dass Sie sich mit einem (zugewiesenen) **Artikel auseinandersetzen**, **weitere relevante Literatur hinzuziehen** und anschließend **eigene Datenauswertungen** machen.

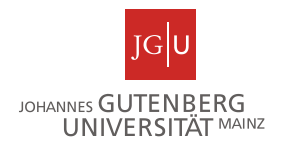

## <span id="page-3-0"></span>3.2. Literatursuche

Die eigenständige Recherche und Bearbeitung der für Ihr Thema relevanten Literatur sind eine zentrale Leistung im Rahmen Ihrer Bachelorarbeit. Sie sollen **nicht alle Arbeiten** zu Ihrem Thema zitieren; Sie sollen aber **die wichtigsten Arbeiten** zitieren. Achten Sie darauf, dass es sich um eine wissenschaftliche Arbeit handelt und dies bei der Art der verwendeten Literatur berücksichtigt werden muss.

Bei der Literatursuche beginnt man typischerweise in elektronischen Literaturdatenbanken wie *Business Source Premier / Econlit*, auf die Sie über die Webseite der Universitätsbibliothek zugreifen können. Beachten Sie, dass diese Datenbank nicht alle Volltexte, sondern meist nur die Literaturhinweise enthält. Die Literatur erhalten Sie in elektronischer Form in Volltextdatenbanken wie bspw. *JSTOR* oder *Google Scholar*. Sollte keine elektronische Version verfügbar sein, können Sie mit Hilfe der Webseite der Universitätsbibliothek und *EZB – Elektronische Zeitschriften* eine gedruckte Version des Artikels suchen und diesen dann kopieren.

Sie sollten hauptsächlich **aktuelle akademische Literatur** zitieren. Nicht-wissenschaftliche Zeitungen und Zeitschriften werden nicht als angemessen erachtet, können aber in manchen Fällen als Quelle für empirische Daten oder öffentliche Meinungen dienen. Lehrbücher, Enzyklopädien und Nachschlagewerke werden auch nicht als angemessen erachtet, mit Ausnahme von ausgewählten Definitionen. Veröffentlichungen aus Verbänden und Unternehmen - insbesondere diejenigen, die im Internet veröffentlicht wurden - müssen mit Vorsicht betrachtet werden. **Wikipedia-Einträge und Vorlesungsunterlagen werden nicht als akademische Referenzen betrachtet!**

Bedenken Sie, dass Sie nicht die gesamte Literatur zu Ihrem Thema im Detail lesen können. Konzentrieren Sie sich daher auf die Artikel, die nah an Ihrem Thema liegen und lesen Sie diese ausführlich. Oft kann schon anhand der Einleitung und des Fazits entschieden werden, ob ein Artikel hinreichend wichtig für Ihre Arbeit ist.

## <span id="page-3-1"></span>3.3. Inhaltliche Konzeption

Wissenschaftliches Arbeiten bedeutet, am wissenschaftlichen Diskurs teilzunehmen. In Bezug auf Ihre Arbeit heißt das, mit akademischer Fachliteratur zu arbeiten und vielleicht sogar einen kleinen eigenen Literaturbeitrag zu leisten. Adressat Ihrer Bachelorarbeit ist ein **Fachpublikum**, also Personen mit universitärer ökonomischer Bildung. Dennoch sollten Sie sicherstellen, dass Sie Theorien und Methoden, die Sie in Ihrer Arbeit verwenden, genau erklären. Da Sie eine empirische Arbeit schreiben, dokumentieren Sie sorgfältig und gründlich die von Ihnen verwendeten Methoden. Entsprechende

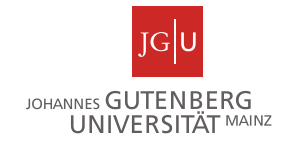

Programmdateien (z.B. STATA-Do-Files, mit denen Datensätze bearbeitet und Analysen durchgeführt wurden und STATA-Log-Files) fügen Sie Ihrer Arbeit im Anhang hinzu.

Die Mindestanforderung an eine Bachelorarbeit ist alle Teile der gestellten Aufgaben gründlich zu bearbeiten und eine zusammenhängende Arbeit zu liefern.

Eine gute Bachelorarbeit zeichnet sich insbesondere durch eine gut durchdachte und interessante Struktur aus, in der die verschiedenen Teile der Arbeit gut miteinander verbunden sind. Bei einer empirischen Fragestellung sollte man zunächst die theoretischen Aspekte beleuchten, um auf dieser Basis testbare Hypothesen herzuleiten.

Eine sehr gute Bachelorarbeit zeichnet sich darüber hinaus dadurch aus, dass Sie ein ausgeprägtes Verständnis der ökonomischen Relevanz des Themas sowie der relevanten Theorien demonstrieren. Darüber hinaus zeigen Sie ein sehr gutes Verständnis von ökonometrischen Methoden; das vorgestellte eigene Model ist durchdacht und die Stärken und Schwächen werden im Detail durchleuchtet. Die Ergebnisse der eigenen empirischen Arbeit werden im Kontext der Fachliteratur diskutiert.

## <span id="page-4-0"></span>4. Formaler Aufbau

MS Office Word steht Ihnen in der Regel auf allen Uni-Rechnern zur Verfügung und kann mit spezieller Software, wie zum Beispiel MathType, erweitert werden, damit Sie mathematische Ausdrücke eingeben können. Ein professionelleres Textbearbeitungsprogramm wie LaTeX ist nicht erforderlich, jedoch empfehlen wir Ihnen sich mit LaTeX oder einem LaTeX-basiertem Texteditor, zum Beispiel Lyx, vertraut zu machen.

Ihre Bachelorarbeit sollte einen Umfang von **18-20 Seiten** haben und dabei 20 Seiten nicht überschreiten. Diese Zahl beinhaltet nur die Seiten des Hauptteils der Arbeit, also **ohne** Deckblatt, Inhaltsverzeichnis, Literaturverzeichnis sowie weitere Verzeichnisse und Anhänge. Große Abbildungen und Tabellen im Hauptteil der Arbeit werden ebenfalls nicht gezählt, sodass Ihre Arbeit länger als die vorgegebenen 20 Seiten sein kann, wenn Sie viele Abbildungen und Tabellen einfügen. Bitte fügen Sie dennoch nur relevante Abbildungen und Tabellen ein.

Verwenden Sie **Calibri** oder **Arial** in der **Schriftgröße 11** bei **anderthalbfachem Zeilenabstand**. Für **Fußnoten** verwenden Sie bitte Schriftgröße **9 Punkte** mit **einfachem Zeilenabstand**. Bitte lassen Sie einen hinreichenden **Rand** von **2.5 cm** an jeder Seite (oben, unten, links und rechts). Verwenden Sie Blocksatz und bitte fügen Sie Seitenzahlen ein. Die Seitenzahlen beginnen auf der ersten Textseite.

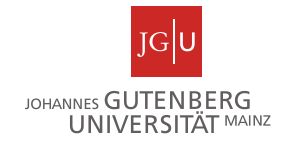

Bitte verwenden Sie Fußnoten **nur** für Kommentare, die den Leser von den Hauptgedanken und dem Argumentationsfluss ablenken würden. Wichtige Argumente müssen im Haupttext der Arbeit beschrieben und entwickelt werden und unwichtige Gedanken und Argumente sollten gar nicht in der Arbeit erscheinen. Bitte **zitieren Sie nicht mit Fußnoten**!

Kontrollieren Sie Ihre Arbeit unbedingt auf **Rechtschreib- und Grammatikfehler** und benutzen Sie die Rechtschreibprüfung Ihres Textbearbeitungsprogramms.

Eine Bachelorarbeit besteht aus folgenden Elementen in angegebener Reihenfolge:

### <span id="page-5-0"></span>4.1. Deckblatt

Das Deckblatt sollte die folgenden wesentlichen Informationen enthalten (siehe Vorlage):

- i. Vollständiger Name des Lehrstuhls/ der Lehrstühle, der/ die Ihre Arbeit betreut/ betreuen
- ii. Name des Betreuers / der Betreuer
- iii. Titel der Arbeit
- iv. Name, Adresse, Telefonnummer, E-Mail-Adresse, Studienfach, Universität, Matrikelnummer sowie Semesteranzahl

Bitte achten Sie darauf, dass auf dem Deckblatt **keine Seitenzahl** ist!

#### <span id="page-5-1"></span>4.2. Inhaltsverzeichnis

Das Inhaltsverzeichnis beinhaltet alle Elemente Ihrer Arbeit, mit der Ausnahme des Deckblatts. Die Gliederung sollte in der Regel bis zu drei Gliederungsebenen enthalten und mit Überschrift, Nummerierung und Seitenzahl in dem Inhaltsverzeichnis aufgeführt sein. Bei Microsoft Word können Sie die automatische Erstellung eines Inhaltsverzeichnisses nutzen – aber denken Sie daran, das Inhaltsverzeichnis am Ende noch einmal zu aktualisieren. Ein Beispiel finden Sie am Anfang dieses Dokuments.

#### Bitte achten Sie darauf, dass auf dem Inhaltsverzeichnis **keine Seitenzahl** ist!

#### <span id="page-5-2"></span>4.3. Abkürzungsverzeichnis (optional)

Das Abkürzungsverzeichnis enthält alle Abkürzungen, die im Hauptteil verwendet werden in alphabetischer Reihenfolge (z.B. WTO – World Trade Organization). Häufig verwendete Abkürzungen wie zum Beispiel z.B., inkl., usw. müssen nicht aufgenommen werden. Die Seiten des Verzeichnisses sind nicht Teil des Hauptteils der Arbeit. Sie sollten mit **römischen Ziffern** nummeriert werden und Teil des Inhaltsverzeichnisses sein.

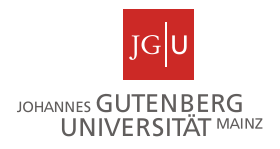

## <span id="page-6-0"></span>4.4. Symbolverzeichnis (optional)

Das Symbolverzeichnis enthält mathematische Symbole und Variablen die im Hauptteil der Arbeit verwendet werden, mit der jeweiligen Definition. Diese Seiten werden ebenfalls mit **römischen Ziffern**  nummeriert und sollten Teil des Inhaltsverzeichnisses sein.

## <span id="page-6-1"></span>4.5. Abbildungsverzeichnis (optional)

Das Abbildungsverzeichnis enthält eine Liste aller Abbildungen, die sich im Hauptteil der Arbeit oder im Appendix befinden, inklusive der jeweiligen Nummer, des Titels und der Seite, auf der die Abbildung zu finden ist. Auch die Seiten des Abbildungsverzeichnisses werden mit **römischen Ziffern** nummeriert und im Inhaltsverzeichnis gelistet.

## <span id="page-6-2"></span>4.6. Tabellenverzeichnis (optional)

Siehe Beschreibung für Abbildungsverzeichnis.

## <span id="page-6-3"></span>4.7. Hauptteil der Arbeit (Textteil)

Der Hauptteil der Arbeit wird in Kapitel, Abschnitte und Unterabschnitte untereilt, die **sinnvolle Überschriften** tragen. Ihre **Hauptargumente** sollten in einer **logischen und konsistenten Reihenfolge** präsentiert und diskutiert werden. Die Anzahl der Kapitel und Abschnitte sowie die Tiefe der hierarchischen Struktur sollte im Verhältnis zur Länge der Arbeit sein. Die Länge der einzelnen Kapitel sollte ihre Bedeutung in der Arbeit reflektieren.

Stellen Sie sicher, dass der Leser immer Ihren Gedankengängen folgen kann und ordnen Sie Ihre Argumente in nicht zu langen Absätzen. Erklären Sie Formeln, Abbildungen und Tabellen im Haupttext Ihrer Arbeit. Denken Sie bitte daran, Abbildungen und Tabellen zu beschriften und ggf. verwendete Symbole zu erläutern.

Seien Sie klar und deutlich. Verwenden Sie **akademische Fachbegriffe** und **vermeiden Sie umgangssprachliche Ausdrücke**. Wählen Sie einen geeigneten Stil und verwenden Sie korrekte Grammatik und Rechtschreibung. Wenn Sie in Englisch schreiben, können Sie entweder amerikanisches oder britisches Englisch benutzen, seien Sie jedoch konsistent! Versuchen Sie stets, sich in die Perspektive des Lesers zu versetzen.

Der Hauptteil Ihrer Bachelorarbeit sollte folgende Kapitel enthalten:

#### <span id="page-6-4"></span>**4.7.1. Einleitung**

Der Hauptteil Ihrer Arbeit beginnt mit der Einleitung, in der die **Fragestellung** der Arbeit motiviert und deren **Relevanz** erläutert wird. Darauf folgt ein kurzer Abriss des aktuellen Forschungsstands, in dem

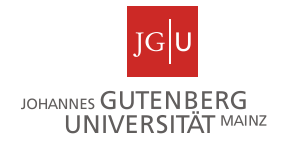

auch das Thema der Arbeit (ebenfalls kurz) in die Literatur eingeordnet wird. Dann wird ein kurzer Überblick über die weitere Vorgehensweise der Arbeit gegeben.

#### <span id="page-7-0"></span>**4.7.2. Theorieteil**

In Ihren Hauptargumenten sollten Sie mit der bestehenden Literatur beginnen. Erläutern Sie hier den **aktuellen Forschungsstand** sowie Hintergrund Ihres Themas und belegen diese mit Fachliteratur. In diesem Teil diskutieren Sie auch ausführlich den Ihnen zugewiesenen **Artikel aus dem Bachelorseminar,** die dort verwendeten Methoden sowie ggf. die Schwächen des Artikels und der bisherigen Forschung.

Weiterhin werden die wichtigsten Fachbegriffe und Definitionen eingeführt. Die Erarbeitung eines theoretischen Hintergrundes ermöglicht es sodann, **Hypothesen für die eigene Forschung** zu formulieren und Ihr eigenes Modell-Vorhaben in der wissenschaftlichen Diskussion zu verankern. Formulieren Sie Ihre Hypothesen logisch und klar verständlich.

Der Theorieteil kann in weitere Unterkapitel unterteilt werden.

#### <span id="page-7-1"></span>**4.7.3. Methodenteil**

Im Anschluss an den Theorieteil erklären Sie die **verwendeten Methoden** und führen zum **eigenen Modell** über. Zunächst stellen Sie hier die Besonderheiten Ihres Datensatzes vor und erklären, wie die Datenerhebung stattfand. In einem zweiten Schritt erläutern Sie, welche Methoden Sie für Ihre Analyse verwenden möchten und begründen dies. Bedenken Sie auch, ob es Limitationen in der Anwendung der von Ihnen gewählten Methoden gibt. Abschließend stellen Sie Ihr eigenes Modell vor.

Der Methodenteil kann in weitere Unterkapitel unterteilt werden.

#### <span id="page-7-2"></span>**4.7.4. Ergebnisteil**

Im Ergebnisteil stellen Sie Ihre Ergebnisse vor. Gehen Sie hier auf alle Aspekte Ihrer in vorherigen Teilen vorgestellten Fragestellung ein und präsentieren Sie ihre Ergebnisse übersichtlich. Hierzu können Tabellen oder Diagramme hilfreich sein. Beschreiben Sie die Ergebnisse, bewerten Sie diese jedoch an dieser Stelle nicht (die Interpretation findet im Diskussionsteil statt).

Der Ergebnisteil kann in weitere Unterkapitel unterteilt werden.

#### <span id="page-7-3"></span>**4.7.5. Diskussion**

Im Anschluss an den Ergebnisteil interpretieren Sie Ihre Ergebnisse. Achten Sie dabei auf methodische Korrektheit und Übersichtlichkeit und diskutieren Sie Ihre Ergebnisse kritisch, auch im Hinblick auf Limitationen. Geben Sie ökonomische Intuition für Ihre wichtigsten Ergebnisse. Ordnen Sie Ihre Ergebnisse in den im Theorieteil beschriebenen aktuellen Forschungsstand ein.

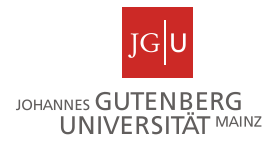

Der Diskussionsteil kann in weitere Unterkapitel unterteilt werden.

#### <span id="page-8-0"></span>**4.7.6. Fazit**

Am Ende der Arbeit werden die wesentlichen Ergebnisse Ihrer Arbeit und der bereits bestehenden Literatur (insbesondere des zugewiesenen Artikels aus dem Bachelor-Seminar) kurz und prägnant zusammengefasst und kritisch gewürdigt. Außerdem kann man Schlussfolgerungen für die Praxis ziehen, einen Ausblick auf die weitere Entwicklung des wissenschaftlichen Diskurses geben und auf offene Fragen hinweisen.

### <span id="page-8-1"></span>4.8. Anhang (obligatorisch bei empirischen Arbeiten)

Im Anhang können Sie zusätzliches Material zur Verfügung stellen, bspw. eine ausführliche Beschreibung des verwendeten Datensatzes, weitere Tabellen und Abbildungen oder detaillierte Beweise der Theoreme und Sätze. Alles, das nicht wesentlich ist, um Ihre Argumente im Haupttext zu verstehen, aber doch wichtig genug um erwähnt zu werden, können Sie in den Anhang einfügen. Bitte achten Sie darauf, im Hauptteil Ihrer Arbeit auf jedes im Anhang beigefügte Element zu verweisen.

Bei einer empirischen Arbeit fügen Sie bitte zusätzlich entsprechende Programmdateien (z.B. STATA-Do-Files mit denen Datensätze bearbeitet und Analysen durchgeführt wurden und STATA-Log-Files) im Anhang hinzu. Auf diese muss nicht im Haupttext verwiesen werden.

#### <span id="page-8-2"></span>4.9. Literaturverzeichnis

Alle in der Arbeit genannten Werke, inkl. der Quellen für Abbildungen und Tabellen, sind im Literaturverzeichnis aufzuführen. Die Werke werden **alphabetisch** nach den Nachnamen der Autoren (und bei gleichem Autor aufsteigend mit dem Jahr der Veröffentlichung) geordnet. Falls es mehrere Werke eines Autors in einem Jahr gibt, können Sie mit Hilfe von Kleinbuchstaben die verschiedenen Werke voneinander trennen (z.B. 2001a, 2001b, …). Es werden keine Werke aufgeführt, die nicht im Haupttext zitiert werden. Je nach Art der Quelle ergeben sich unterschiedliche Zitierweisen. Bitte halten Sie sich an die hier vorgestellte Zitierweise und wenden Sie diese konsistent im gesamten Literaturverzeichnis an.

- i. Aufsätze aus Fachzeitschriften
	- Nachname, Vorname (Erster Buchstabe mit einem Punkt) (Jahr). Titel. *Name der Fachzeitschrift, Jahrgang*(Nummer), Seitenzahlen.

#### Mehrere Autoren:

Almond, D., Mazumder, B. & Van Ewijk, R. (2015). In utero Ramadan exposure and children's academic performance. *The Economic Journal*, *125*(589), 1501-1533.

JOHANNES GUTENBERG UNIVERSITÄT MAINZ

Prof. Dr. Reyn van Ewijk

Zwei Autoren:

Van Ewijk, R. & Sleegers, P. (2010). The effect of peer socioeconomic status on student achievement: A meta-analysis. *Educational Research Review, 5*(2), 134-150.

Ein Autor:

Melitz, M. J. (2003). The impact of trade on intra-industry reallocations and aggregate industry productivity. *Econometrica, 71*(6), 1695-1725.

- ii. Aufsätze aus Sammelbänden
	- Nachname, Vorname (Erster Buchstabe mit einem Punkt) (Jahr). Titel. In: Namen der Herausgeber (Format: Nachname, Vorname – erster Buchstabe mit Punkt) (Hrsg.), *Titel des Sammelband, Auflage (wenn vorhanden)*, Seitenzahlen. Verlagsort: Verlag.
	- Chaloupka, F. J. & Warner, K. E. (2000). The economics of smoking. In: Cuyler, A. J. & Newhouse, J. P. (Hrsg.), *Handbook of Health Economics, 1B*, 1539-1627. Amsterdam: Elsevier.
- iii. Monographien
	- Nachname, Vorname (Erster Buchstabe mit einem Punkt) (Jahr). *Buchtitel*, *Auflage (wenn vorhanden),* Verlagsort: Verlag.
	- Camerer, C. F., Loewenstein, G. & Rabin, M. (2004). *Advances in Behavioral Economics*, Princeton: Princeton University Press.

#### iv. Unveröffentlichte Artikel und Manuskripte

- Nachname, Vorname (Erster Buchstabe mit einem Punkt) (Jahr). *Titel*. Genaue Bezeichnung des Dokuments, zur Verfügung stellende Institution.
- Blum, B. S., Claro, S. & Horstmann, I. J. (2011). *Intermediation and the nature of trade costs: Theory and evidence.* Working paper, University of Toronto.
- Black, S. E., Bütikofer, A., Devereux, P. J., & Salvanes, K. G. (2013). *This is Only a Test? Long-Run Impacts of Prenatal Exposure to Radioactive Fallout.* NBER Working Paper No. 18987, National Bureau of Economic Research.

Bitte verwenden Sie nur in begründeten Ausnahmefällen unveröffentlichte Literatur!

- v. Informationen aus dem Internet
	- Verfasser (Nachname, Vorname bzw. die Institution, welche die Informationen zur Verfügung stellt) (Erscheinungsjahr). Titel des Dokumentes. vollständige Internetadresse abgerufen am Datum (TT.MM.JJJJ).
		- Food and Agriculture Organisation (2008). The nutrition transition and obesity. http://www.fao.org/focus/e/obesity/obes2.htm abgerufen am 16.12.2016.

Bitte seien Sie vorsichtig bei der Verwendung von Informationen aus dem Internet.

Bitte ordnen Sie Ihr Literaturverzeichnis nicht nach Art der Quelle, sondern wie oben angegeben nur alphabetisch!

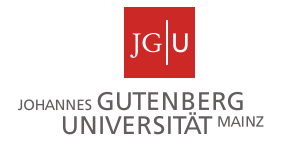

### <span id="page-10-0"></span>4.10. Eidesstattliche Erklärung

Bitte fügen Sie folgende eidesstattliche Erklärung unterschrieben am Ende Ihrer Bachelorarbeit hinzu:

Ich versichere, dass ich die Arbeit selbstständig und ohne Benutzung anderer als der angegebenen Hilfsmittel angefertigt habe. Alle Stellen, die wörtlich oder sinngemäß aus Veröffentlichungen oder anderen Quellen (auch Internet) entnommen sind, habe ich als solche eindeutig kenntlich gemacht. Von der Ordnung zur Sicherung guter wissenschaftlicher Praxis in Forschung und Lehre und zum Verfahren zum Umgang mit wissenschaftlichem Fehlverhalten habe ich Kenntnis genommen. Die Arbeit ist noch nicht veröffentlicht und noch nicht als Studienleistung zur Anerkennung oder Bewertung vorgelegt worden. Mir ist bekannt, dass Verstöße gegen diese Anforderungen zur Bewertung der Arbeit mit der Note "Nicht ausreichend" führen sowie die Nichterteilung des angestrebten Leistungsnachweises zur Folge haben.

Ort, Datum Unterschrift des Verfassers

#### <span id="page-10-1"></span>5. Zitieren

Alle Gedanken, Argumente, Tabellen, Grafiken und Bilder, die den Werken anderer Autoren entstammen, sind kenntlich zu machen. Beachten Sie, dass Plagiat eine Straftat ist und schwerwiegende Folgen hat. Verlassen Sie sich beim Verweis auf Werke anderer Autoren nicht auf Sekundärquellen, sondern lesen Sie die zitierte Quelle selbst.

\_\_\_\_\_\_\_\_\_\_\_\_\_\_\_\_\_\_\_\_\_\_\_\_\_\_\_\_\_\_\_ \_\_\_\_\_\_\_\_\_\_\_\_\_\_\_\_\_\_\_\_\_\_\_\_\_\_\_\_\_\_\_\_\_\_\_\_\_\_\_\_

Bitte zitieren Sie **im Text**(Melitz, 2003) und **nicht in Fußnoten**. Seien Sie bitte konsistent in Ihrer ganzen Arbeit. Wenn Sie Werke von zwei Autoren verwenden, verwenden Sie bitte die Namen beider Autoren (Van Ewijk & Sleegers, 2010). Wenn Sie Werke von mehr als zwei Autoren zitieren, verwenden Sie bitte den Namen des ersten Autors gefolgt von "et al." (Blum et al., 2001).

Wird allgemein auf eine Arbeit Bezug genommen, so geschieht dies durch die **Angabe des Autors**, ergänzt durch das **Erscheinungsjahr** des Werkes in Klammern. Zum Beispiel: Melitz (2007) zeigt, dass…

Im Allgemeinen sollten Sie **direkte Zitate sparsam** verwenden. Vielmehr sollten Sie Argumente aus der Literatur in Ihren eigenen Worten wiedergeben, natürlich ohne zu vergessen die ursprüngliche Quelle anzugeben. Sollten Sie ein direktes Zitat einfügen, verwenden Sie Anführungszeichen und die genaue Seitenzahl des zitierten Satzes, zum Beispiel: "...the exposure to trade induces only the more

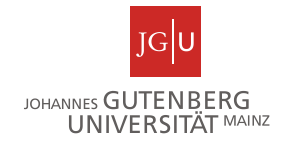

productive firms to export while simultaneously forcing the least productive firms to exit." (Melitz, 2003, S. 1695). Wenn direkte Zitate eine Länge von drei Linien überschreiten, können Sie das Zitat zusätzlich einrücken. Wenn ein Wort ausgelassen wird, ist dieses durch zwei Punkte (..) anzudeuten; falls mehr als ein Wort wegegelassen wird, muss dies durch drei Punkte (…) angegeben werden. Wenn Sie zusätzlichen Text in das direkte Zitat einfügen, setzen Sie diesen in [Klammern]. Längere direkte Zitate sollten eingerückt und in einem gesonderten Absatz sein. Verwenden Sie einfache Anführungsstriche für Material, das im Original in doppelten Anführungszeichen geschrieben war (Zitate "innerhalb" eines Zitats). Nur wenn der ursprüngliche Text nicht verfügbar ist, sollte eine sekundäre Quelle verwendet und zitiert werden. In diesem Falle sollte auch die Sekundärquelle im Literaturverzeichnis aufgelistet werden, mit dem Verweis "zitiert in…". Geben Sie an, wenn Sie ein Zitat aus einer Fremdsprache übersetzt haben.

Falls Sie Abbildungen oder Tabellen aus anderen Quellen verwenden, müssen Sie den Autor, das Erscheinungsjahr sowie die Seitenzahl unter dem Titel der Abbildung oder Tabelle angeben und die Quelle im Literaturverzeichnis einfügen. Falls Sie Datenmaterial verwenden um Ihre eigenen Grafiken oder Tabellen zu erstellen, müssen Sie die Datenquelle angeben. Zum Beispiel: World Bank, WDI.

**Alle von Ihnen verwendeten Werke** müssen im **Literaturverzeichnis** am Ende des Hauptteils aufgeführt werden!

## <span id="page-11-0"></span>6. Zeitlicher Ablauf

Falls Sie das Bachelorseminar unseres Lehrstuhls belegen, beachten Sie bitte die nachfolgenden Schritte:

- i. Bitte stellen Sie vor der Einschreibung in das Bachelorseminar sicher, dass Sie alle Anforderungen der Prüfungsordnung für die Zulassung zum Verfassen einer Bachelorarbeit erfüllen.
- ii. Erfüllen Sie die Anforderungen des Bachelorseminars (Exposé und Präsentation).
- iii. Nun kann die Anmeldung Ihrer Bachelorarbeit beim Prüfungsamt erfolgen. Die Anmeldung sollte digital auf folgendem Weg erfolgen:
	- a. Tragen Sie Ihre persönlichen Daten in das Formular "Formblatt Vergabe Bachelorarbeit WiWi" (zu finden im Downloadcenter des Studienbüros) ein – Angaben zu Thema sowie Start- und Enddaten sind zu diesem Zeitpunkt noch nicht notwendig. Unterschreiben Sie das Formblatt. Das Formblatt reichen Sie nun digital beim Prüfungsbüro ein (per E-Mail von Ihrem Studierendenaccount aus). Sofern eine

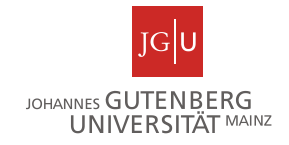

digitale Einreichung nicht möglich ist, können Sie das Dokument per Post an das Prüfungsbüro schicken.

- b. Das Prüfungsbüro prüft, ob die Vorrausetzungen zur Zulassung zur Bachelorarbeit erfüllt sind, unterschreibt und stempelt das Dokument und sendet es Ihnen per E-Mail zurück.
- c. Sie senden uns dann das Formblatt zu (per E-Mail von Ihrem Studierendenaccount aus). Nachdem in Absprache mit Ihnen alle Angaben (Datum der Anmeldung, Thema, Abgabetermin) durch unseren Lehrstuhl ergänzt wurden, senden wir es zurück an das Prüfungsbüro. Das Studierendenbüro trägt die Angaben in JOGU-StINe ein, sodass Sie alle Angaben dort einsehen können. Eine Anmeldung zur Bachelorarbeit über JOGU-StINe ist nicht erforderlich.
- d. Beachten Sie, dass das ausgefüllte Formblatt vor Beginn der Bearbeitungszeit beim Lehrstuhl eingereicht werden muss. Sie haben acht Wochen Zeit, um Ihre Bachelorarbeit fertigzustellen.
- iv. Die Vorarbeit für Ihre Bachelorarbeit haben Sie bereits während Ihres Bachelorseminars gemacht – bauen Sie die bestehende Arbeit aus. Beachten Sie das Feedback Ihres Betreuers/Ihrer Betreuerin.
- v. Wir empfehlen Ihnen dringend, einen schriftlichen Zeitplan von der Anmeldung bis zur Abgabe der Bachelorarbeit zu erstellen. Durch Überprüfung Ihres Plans können Sie sicherstellen, dass Sie immer gut im Zeitplan liegen.
- vi. Abgabe der Arbeit:
	- a. Abschlussarbeiten der wirtschaftswissenschaftlichen Studiengänge werden in elektronischer Form eingereicht und müssen bis spätestens 23:59 am Abgabetag beim Studienbüro Rechts- und Wirtschaftswissenschaften eingehen. Senden Sie dazu eine E-Mail mit der **Arbeit als PDF** und der unterschriebenen **eidesstattlichen Erklärung als PDF** (digitale Unterschrift wird akzeptiert) in derselben E-Mail **von Ihrer studentischen E-Mail-Adresse** an **[studienbuero-fb03@uni-mainz.de](mailto:studienbuero-fb03@uni-mainz.de)**. Falls Sie eine empirische Arbeit geschrieben haben, erwarten wir von Ihnen zusätzlich die entsprechenden **Programmdateien** (z.B. STATA-Do-Files, mit denen Datensätze bearbeitet und Analysen durchgeführt wurden und STATA-Log-Files). Fügen Sie diese Dateien ebenfalls Ihrer E-Mail an das Studienbüro hinzu. Das Studienbüro leitet die E-Mails, nach Prüfung der form- und fristgerechten Abgabe, unverändert mit allen Anhängen an Ihre:n Betreuer:in weiter.

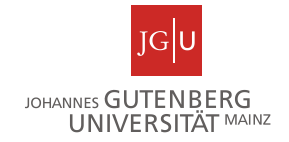

Hinweis: Bitte beachten Sie auch die offiziellen Richtlinien der **Prüfungsordnung**! Falls Sie eine Arbeit in **Englisch** verfassen, muss eine **deutschsprachige Zusammenfassung** von höchstens einer Seite ebenfalls in die Abschlussarbeit eingearbeitet sein.

b. Mit der vollständigen E-Mail gilt die Arbeit als abgegeben und nicht mehr änderbar. Es werden keine gedruckten Exemplare der Arbeit und auch keine CD-ROM nachgefordert.

## <span id="page-13-0"></span>7. Weitere Hinweise

Wenn Sie einen Artikel kritisch analysieren, gehen Sie davon aus, dass der Leser Ihrer Bachelorarbeit den Artikel nicht vor sich liegen hat. Wenn Sie wichtige Grafiken oder Tabellen diskutieren, fügen Sie diese unter Angabe der Quelle in Ihre Arbeit ein. Sie sollten jedoch nicht mehr als ein oder zwei Tabellen oder Grafiken aus dem Artikel einfügen. Beachten Sie, dass Ihre Bachelorarbeit **keine Zusammenfassung** eines bestehenden Artikels ist, deswegen sollte nicht zu viel wiederholt werden.

Bitte beachten Sie auch folgende Punkte:

- i. Bereiten Sie Tabellen so vor, dass diese übersichtlich sind (bitte runden Sie Zahlen in der Regel nutzen Sie bitte nicht mehr als drei Nachkommastellen). Direkte Screenshots von STATA Outputs (oder Ähnliches) sind nicht akzeptabel.
- ii. (Lange, komplizierte) STATA Variablen-Namen sollten weder im Fließtext noch in Tabellen verwendet werden. Benennen Sie die Variablen in Text und Tabellen so, dass Ihre Bedeutung für den Leser direkt verständlich ist.[4](#page-13-2)

## <span id="page-13-1"></span>8. Fazit

In diesen Richtlinien haben wir erläutert, was eine gute Bachelorarbeit in inhaltlicher und formaler Hinsicht ausmacht. Einige Punkte mögen als selbstverständlich erscheinen, andere Punkte räumen hoffentlich Zweifel und Unsicherheiten über das wissenschaftliche Arbeiten und Schreiben einer Bachelorarbeit auf. Sollten noch Fragen offen sein, konsultieren Sie erst die unten angegebenen Referenzen und falls Sie dort die Antwort nicht finden, können Sie sich gerne an uns wenden.

<span id="page-13-2"></span><sup>&</sup>lt;sup>4</sup> Beispiel: Für Ihre Analyse in STATA heißt Ihre Kontrollvariable für die Körpergröße BODY L CM. Bei dieser Benennung wird dem Leser nicht direkt klar, was gemeint ist. In Ihrer Bachelorarbeit könnten Sie diese Variable bspw. "Körpergröße" nennen.

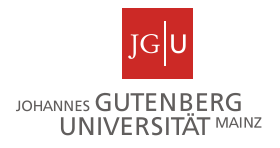

## <span id="page-14-0"></span>9. Referenzen

Unterstützend empfehlen wir:

- Eco, U. (2007). *Wie man eine wissenschaftliche Abschlussarbeit schreibt: Doktor-, Diplom- und Magisterarbeit in den Geistes- und Sozialwissenschaften*. Heidelberg: UTB Verlag.
- Franck, N. und Stary, J. (2011). *Die Technik wissenschaftlichen Arbeitens*, *16*. Paderborn: Schöningh Verlag.
- Neugeboren, R. (2005). *The student's guide to writing economics*. New York, NY: Routledge.

McCloskey, D. N. (2000). *Economical writing*. Long Grove, IL: Waveland Press.

Rossig, W. E. & Prätsch, J. (2006). *Wissenschaftliches Arbeiten*. Weye: Teamdruck.

Sesink, W. (2007). *Einführung in das wissenschaftliche Arbeiten*. München: Oldenburg Verlag.

Thomson, W. (2001). *A guide for the young economist*. Cambridge, MA: MIT Press.

Turabian, K. L. & Booth, W. C. (2011). *A manual for writers of research papers, theses, and dissertations. Chicago style for students and researchers*, *7*. Chicago, IL: Univ. of Chicago Press.

Theisen, M. R. (2006). *Wissenschaftliches Arbeiten*. München: Verlag Vahlen.

*Danksagung: Wir danken Prof. Daniel Schunk für eine frühere Version dieser Richtlinien, die dem vorliegenden Dokument zugrunde liegt.*